## **Federazione Gilda-Unams SNADIR NEWS**

**ULTIME NOTIZIE NEWS n.366** h.17.15 22 novembre 2023

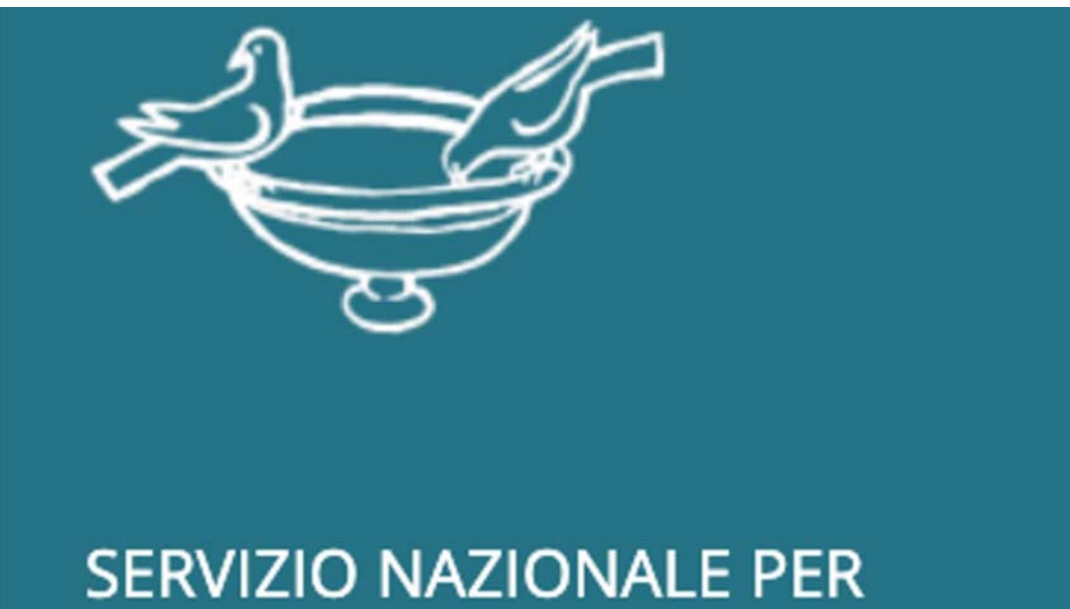

**L'INSEGNAMENTO DELLA RELIGIONE CATTOLICA** 

**DELLA CONFERENZA EPISCOPALE ITALIANA** 

## Lo SNIRC sulla nostra linea. **Bene così!**

La CEI, nelle parole del suo responsabile del Servizio Nazionale per l'Insegnamento della Religione Cattolica, **Ernesto Diaco, conferma** l'importanza dell'indizione della Procedura straordinaria nel Concorso per gli IRC.

## **READ MORE**

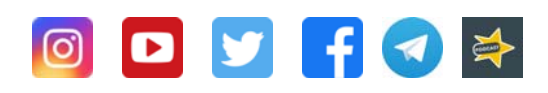

Segreteria Nazionale Via del Castro Pretorio, 30 - 00185 Roma Tel. 06 62280408 - fax. 06 81151351 https://www.snadir.it snadir@snadir.it

Segreteria Legale e Amministrativa Via Sacro Cuore, 87 - 97015 Modica (RG) Tel. 0932 762374 - fax. 0932 455328 https://www.snadir.it snadir@snadir.it

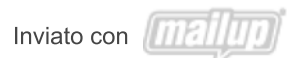

Unsubscribe | Disiscriviti